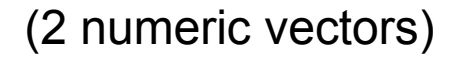

(2 numeric vectors) (data.frame w/2 variables) x

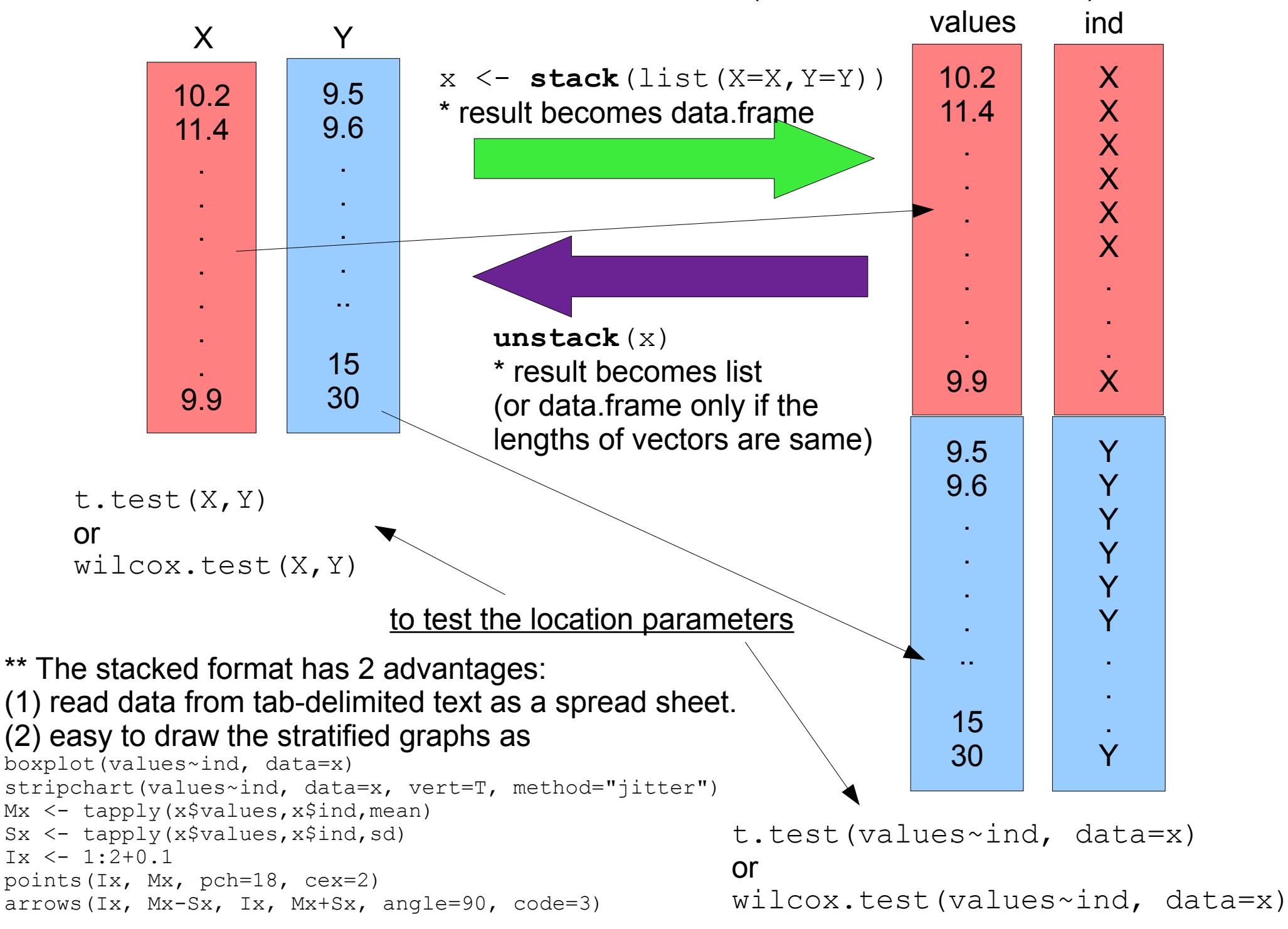